## <span id="page-0-5"></span>Stand: 27.04.2018

<span id="page-0-0"></span>[Format](#page-0-0) | [Validierung](#page-0-1) | [Inhalt](#page-0-2) | [Ausführungsbestimmungen und Beispiele](#page-0-3) | [Altdaten](#page-2-0) | [Befugnisse](#page-2-1)

# Format

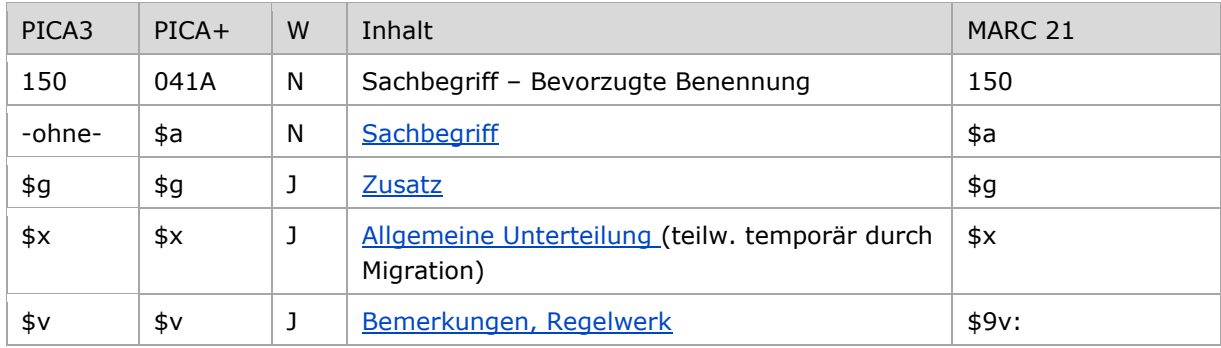

<span id="page-0-1"></span>W = Wiederholbarkeit; N = nicht wiederholbar; J = wiederholbar; hellgraue Schrift = Feld/Unterfeld wird zurzeit nicht erfasst

# Validierung

<span id="page-0-2"></span>Das Feld 150 ist für die Satzart Ts obligatorisch und nicht wiederholbar. Das Feld ist für andere Satztypen (Feld 005, 2. Position) nicht zugelassen.

## Inhalt

<span id="page-0-3"></span>Das Feld 150 enthält die bevorzugte Benennung eines Sachbegriffs (Satzart Ts).

## Ausführungsbestimmungen und Beispiele

Die bevorzugte Benennung eines Sachbegriffs setzt sich aus dem Sachbegriff und ggf. einem Zusatz zusammen, die jeweils in einem eigenen Unterfeld erfasst werden. Die Erfassung eines Sachbegriffs ist im Feld 150 obligatorisch.

Für die Bestimmung der bevorzugten Benennung eines Sachbegriffs gelten die Regeln der [RSWK](http://d-nb.info/1022924354/34) unter Berücksichtigung der [GND-Übergangsregeln](https://wiki.dnb.de/pages/viewpage.action?pageId=90411369) und [GND-Anwendungsbestimmungen.](https://wiki.dnb.de/pages/viewpage.action?pageId=90411369)

[nach oben](#page-0-5)

### <span id="page-0-4"></span>**\$a bzw. -ohne-: Sachbegriff**

Die bevorzugte Benennung eines Sachbegriffs wird ohne Unterfeldkennzeichnung erfasst. Das Unterfeld ist nicht wiederholbar, es kann nur eine bevorzugte Benennung geben.

Hinweis zu "Überlesungszeichen":

Steht am Anfang ein zu überlesender Bestandteil, wird das erste Ordnungswort mit "@" gekennzeichnet; darüber hinaus gibt es in der bevorzugten Benennung eines Sachbegriffs *keine* weiteren nicht-sortierenden Bestandteile.

Beispiel:

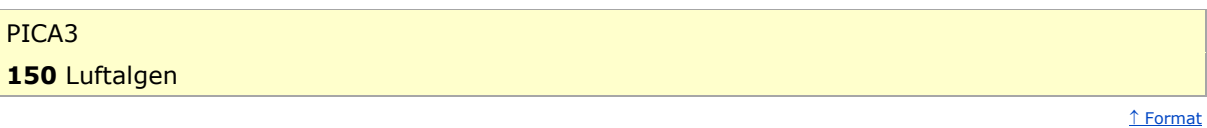

<span id="page-1-0"></span>**\$g: Zusatz**

Zusätze werden im Unterfeld \$g erfasst. Das Unterfeld ist wiederholbar, aber mehrere direkt aufeinanderfolgende Zusätze werden nicht in jeweils eigene \$g erfasst, sondern in ein Unterfeld \$g mit den Deskriptionszeichen "-" (Bindestrich ohne Spatium davor oder dahinter) bei Zeitspannen bzw. ",<sup>w</sup> (Komma Spatium) bei allen anderen Zusätzen aufgereiht, vgl. [AWB-01-](https://wiki.dnb.de/download/attachments/90411369/AWB-01-Deskriptionszeichen.pdf) [Deskriptionszeichen.](https://wiki.dnb.de/download/attachments/90411369/AWB-01-Deskriptionszeichen.pdf) Inhalte von Zusätzen in Unterfeld \$g werden zusätzlich in den 5XX-Feldern als in Beziehung stehend aufgeführt, wenn die Regeln dies vorsehen. Die Anzeigerelevanz wird *nicht* gekennzeichnet, vgl. GND-Anwendungsbestimmung "[Belegung von 5XX in \\$X](https://wiki.dnb.de/download/attachments/90411369/AWB-02-X.pdf)".

Beispiele:

PICA3 Konfluenz**\$g**Informatik Schlacht bei Smolensk**\$g**1941 **\$c**1941**\$4**datb Schlacht bei Smolensk**\$g**1812 **\$c**1812**\$4**datb Meta-Sprache**\$g**Kamerun !...!*Kamerun***\$4**geoa Mundart Schlesisch**\$g**Breslau !...!*Breslau***\$4**geoa Bibliophiler**\$g**Motiv !...!*Motiv***\$4**obin

Beispiel "Hinweissatz":

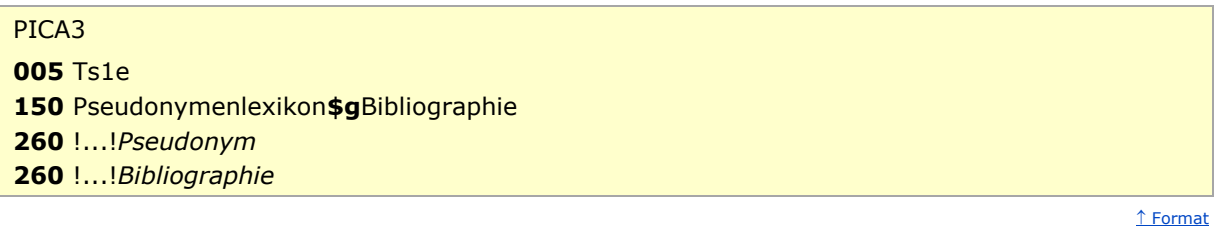

#### <span id="page-2-2"></span>**\$x: Allgemeine Unterteilung**

Allgemeine Unterteilungen in Hinweissätzen (Feld 005, 4. Position "e") werden im Unterfeld \$x erfasst. Das Unterfeld ist wiederholbar.

Hinweis zu temporären Belegung von \$x durch die Migration:

Darüber hinaus wurde das Unterfeld \$x bei der Migration der SWD in die GND maschinell vergeben und unterteilt Elemente im Feld 150 in Datensätzen für Motive und historische Einzelereignisse, ohne sie näher zu spezifizieren. Die Aufarbeitung dieser Datensätze erfolgt im Ereignisfall durch Anwender der Sacherschließung (Level-1-Redaktionen).

Beispiele "Hinweissätze":

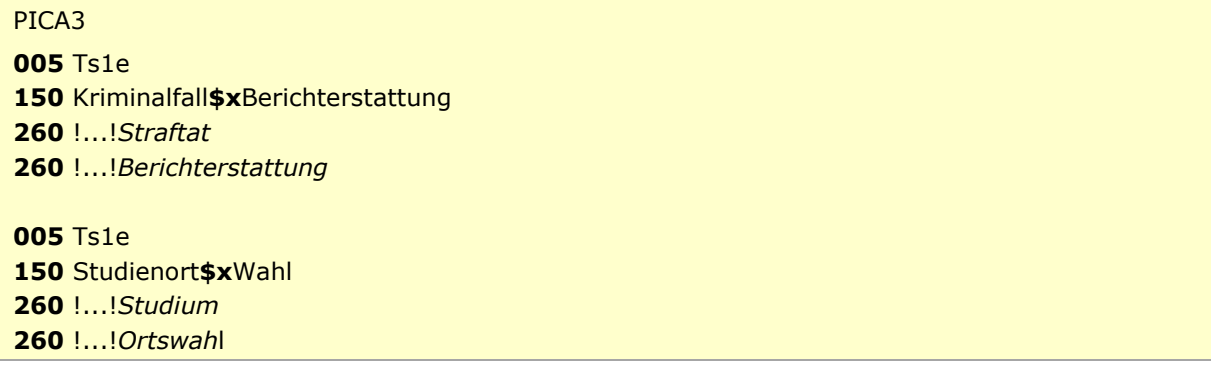

[Format](#page-0-0)

#### <span id="page-2-3"></span>**\$v: Bemerkungen**

Bemerkungen werden im Unterfeld \$v erfasst. Das Unterfeld ist wiederholbar. Angaben zum Regelwerk werden in \$vR: erfasst, wobei "R:" nicht Teil des Unterfeldes ist.

> [Format](#page-0-0) [nach oben](#page-0-5)

### <span id="page-2-0"></span>Altdaten

<span id="page-2-1"></span>Nicht alle Sachbegriffe wurden in der korrekten GND-Form in das Feld 130 migriert. Die Aufarbeitung der Datensätze erfolgt im Ereignisfall, vgl. "[Korrekturen von GND-Datensätzen](https://wiki.dnb.de/download/attachments/90411323/Korrekturen.pdf)".

[nach oben](#page-0-5)

## Befugnisse zur Feldbelegung

Anwender der Sacherschließung können das Feld in Datensätzen ihres Katalogisierungslevels oder in Datensätzen mit einem niedrigeren Level korrigieren.

[nach oben](#page-0-5)